# **Exploring Steganography: Seeing the Unseen**

### *Neil F. Johnson Sushil Jajodia*

George Mason University

## Introduction to Steganography

#### ■ *What*

– Steganography literally means "covered writing", takes one piece of information and hides it within another.

#### ■ *Why*

- You are working at a company that does not allow encrypted email, and you want to send a "secret message".
- You are resident of a country that does not allow encrypted communication, and you want to send a secret.

#### ■ *How*

– Steganography takes advantage of unused or insignificant areas of data in computer files (images, sounds recordings, etc.), replacing it with information to be hidden.

## **Brief Review of Image File Formats**

#### ■ Colour (Gray-scale) representation of images

- 256 colours (8 bits per pixel = 1B / pixel)
- 16M colours (24 bits / pixel = Red + Green + Blue)
	- e.g. 1024 columns x 768 rows x 3B / pixel = 2.3 MB

#### ■ Compression

- Lossless (GIF, 8-bit BMP format)
- Lossy (JPEG format)
	- Reduces an image file to about 5% of its normal size

# Embedding Data

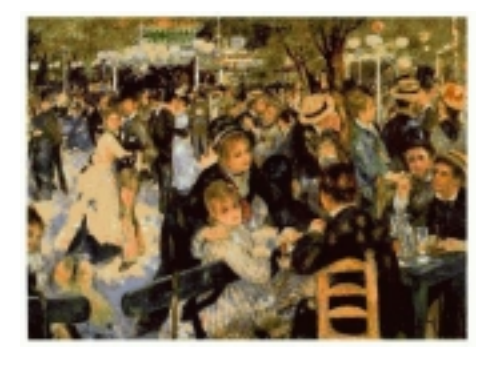

- Cover image file holds the hidden message
- Message file the message to be hidden. Formats:
	- $\triangleright$  plaintext
	- $\triangleright$  ciphertext
	- $\triangleright$  image
- Stego\_key *-* password, to be used to encrypt and decrypt the message

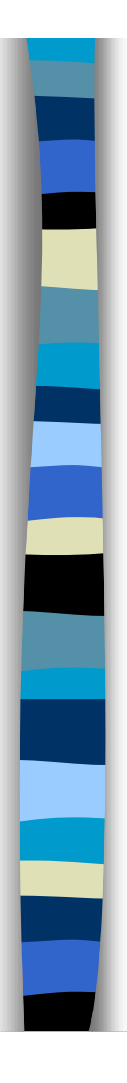

# **Steganographic Methods**

Information can be hidden in many different ways in an image. According to this article, steganographic methods can be categorised into:

- least significant bit insertion (my focus)
- masking and filtering
- algorithms and transformations

### **Least Significant Bit Insertion**

#### Information can be hidden in the least significant bits of an image.

E.g. In a 24-bit image with 1024x768 pixels, we can store 3 bits in each pixel (1 bit / Byte), so  $1024x768x3$  bits = 29.5 KB can be hidden in this 2.3 MB file.

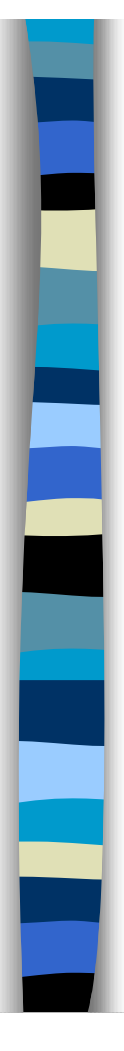

#### Least Significant Bit Insertion

■ Let's hide 'A' = 10000011 in 24-bit image data. (Example from the paper.) Suppose 3 24-bit pixel values (9B) are

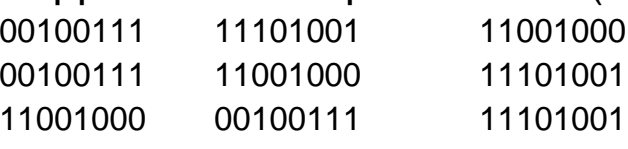

#### After the insertion, the raster data becomes:

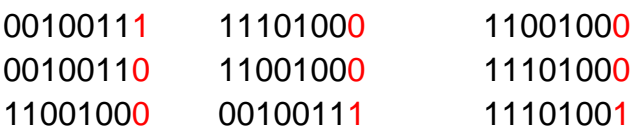

Is there an error in the article's example?  $A = 100000011$ ?

The 1st least significant bit of "Kings" has been replaced with the first most significant bit of "Pentagon." The extracted image is on the right.

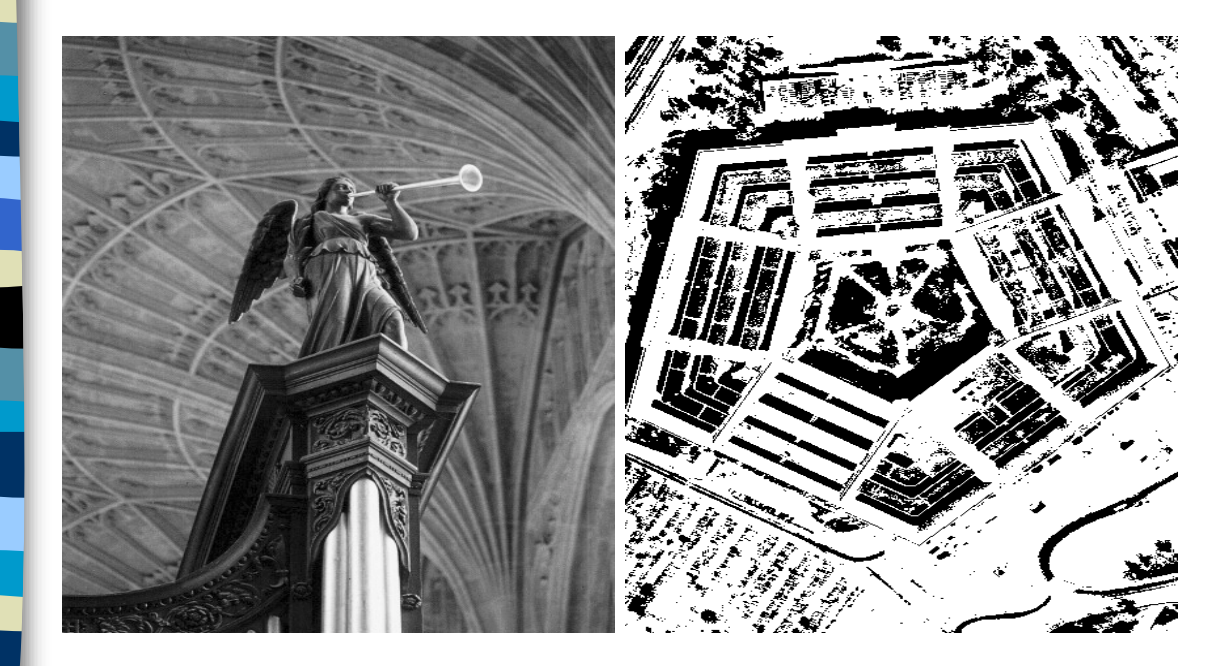

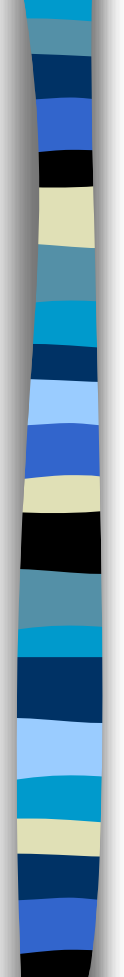

The 2 least significant bit of "Kings'" have been replaced with the 2 most significant bit of "Pentagon"

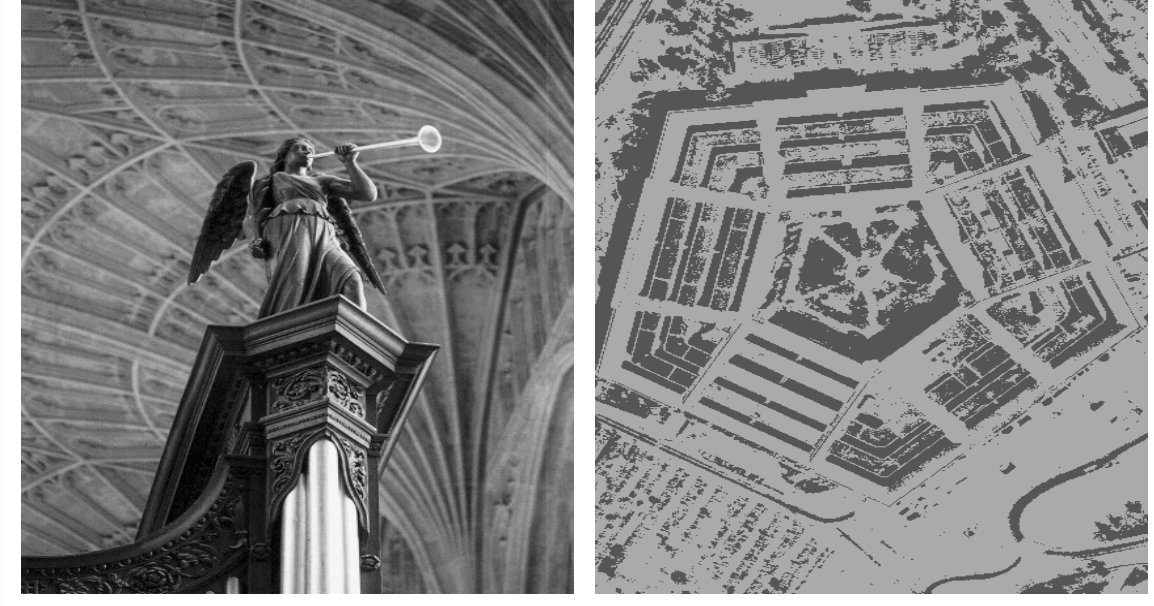

*Copyright 1998-2000 by Fabien A. P. Petitcolas, Computer Laboratory, University of Cambridge*

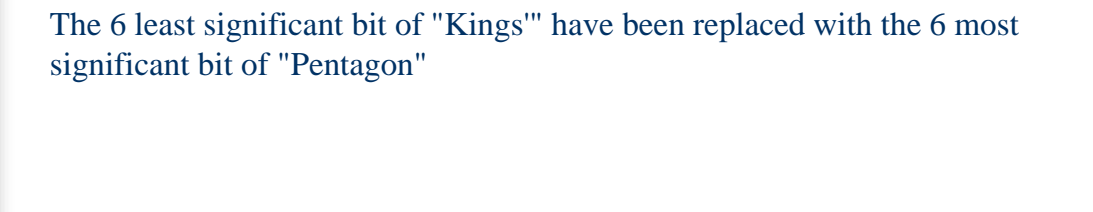

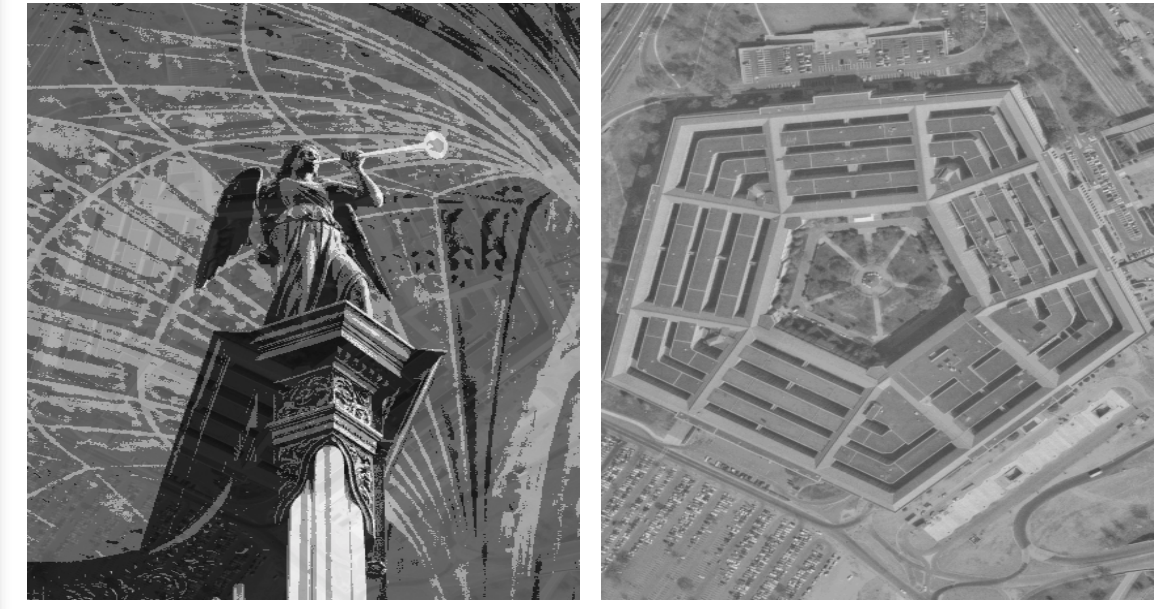

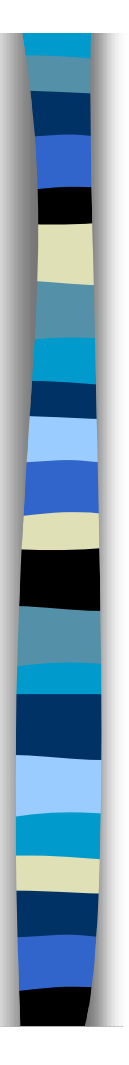

# **Weaknesses of LSB Insertion**

- Cover image must be selected carefully because of colour limitation
- LSBI is vulnerable to image manipulation, such as:
	- lossy data compression
	- cropping, scaling
	- image enhancement

### **Advanced Techniques**

#### ■ Masking and Filtering

– Create the watermarked image, then use it to hide information (embed information in significant area)

#### ■ Other algorithms and transforms

- combine the compression algorithm with steganography
- may manipulate image properties such as luminance
- scatter message by using some algorithms and also use stego-key to provide extra layer of protection.

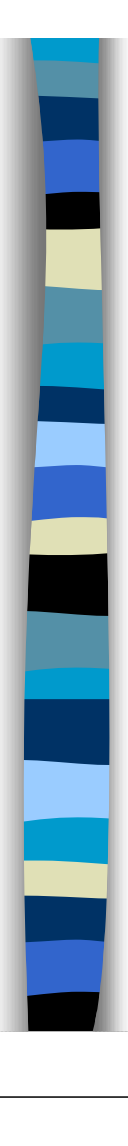

## **Conclusion and Comments**

- *Steganography* is not intended to replace cryptography but to supplement it
- *LSB Insertion* is a quick and easy way to hide information, but
	- it is not robust. It is vulnerable to image manipulation including lossy data compression, colour correction, addition of caption, and geometric modification such as cropping, scaling.
	- It is not secure. It can not survive deliberate attack.
- *Masking and Filtering* is more robust than LSB insertion: the stego-message may survive image compression, clipping.

### Conclusion and Comments (cont'd)

- Some "*algorithms and transforms"* for steganography allow the stego-information to be spread throughout the message so it looks "more like noise". Others allow the image to be converted to other formats, without any message losses.
- *Question: How to hide a message in a cover file?*